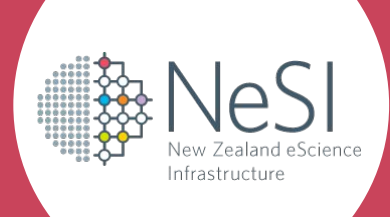

# Offloading work to a remote HPC using Globus and funcX

**Chris Scott (NeSI) chris.scott@nesi.org.nz**

New Zealand eScience Infrastructure

## Background

- NeSI (New Zealand eScience Infrastructure) ○ Provides HPC infrastructure and expertise in NZ
- Two clusters (Mahuika and Māui)
- Research Software Engineering Service
	- Available to most NeSI users
	- Embed RSE in research group
	- Short term projects

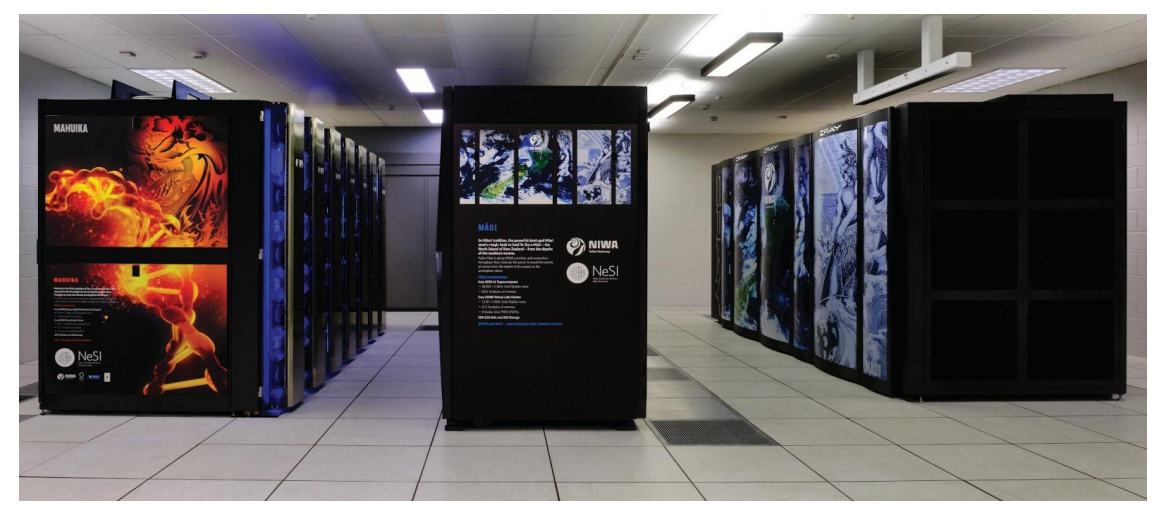

#### Use case

- Pharmacology group at the University of Auckland
	- Improving understanding of medicines in humans and improving dosing
	- Want to manage their research from familiar Windows environment
	- Parts of their workflow require significant resources
		- Non-linear mixed effects modelling
		- Fortran+MPI code
		- **Bootstrapping**

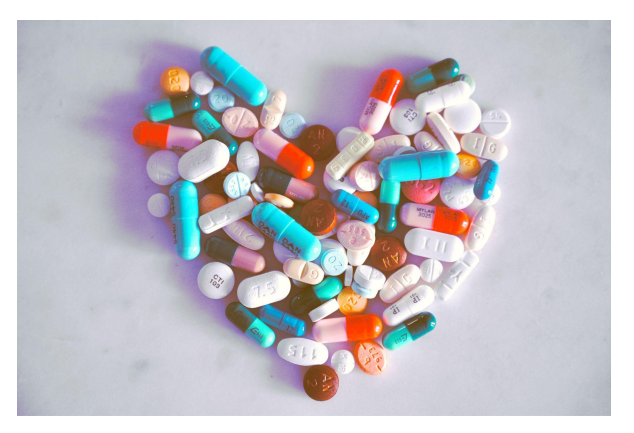

Remote Job Manager tool, 2nd iteration

- Reimplemented in Python using Globus and funcX Globus authentication vs 2FA
- Provides an API that the researchers batch scripts (wfn) interface with
	- File transfer
		- Globus HTTPS transfer to Guest collection
	- Running commands
		- funcX endpoint running on a login node

## <https://github.com/chrisdjscott/RemoteJobManager>

How we are using funcX

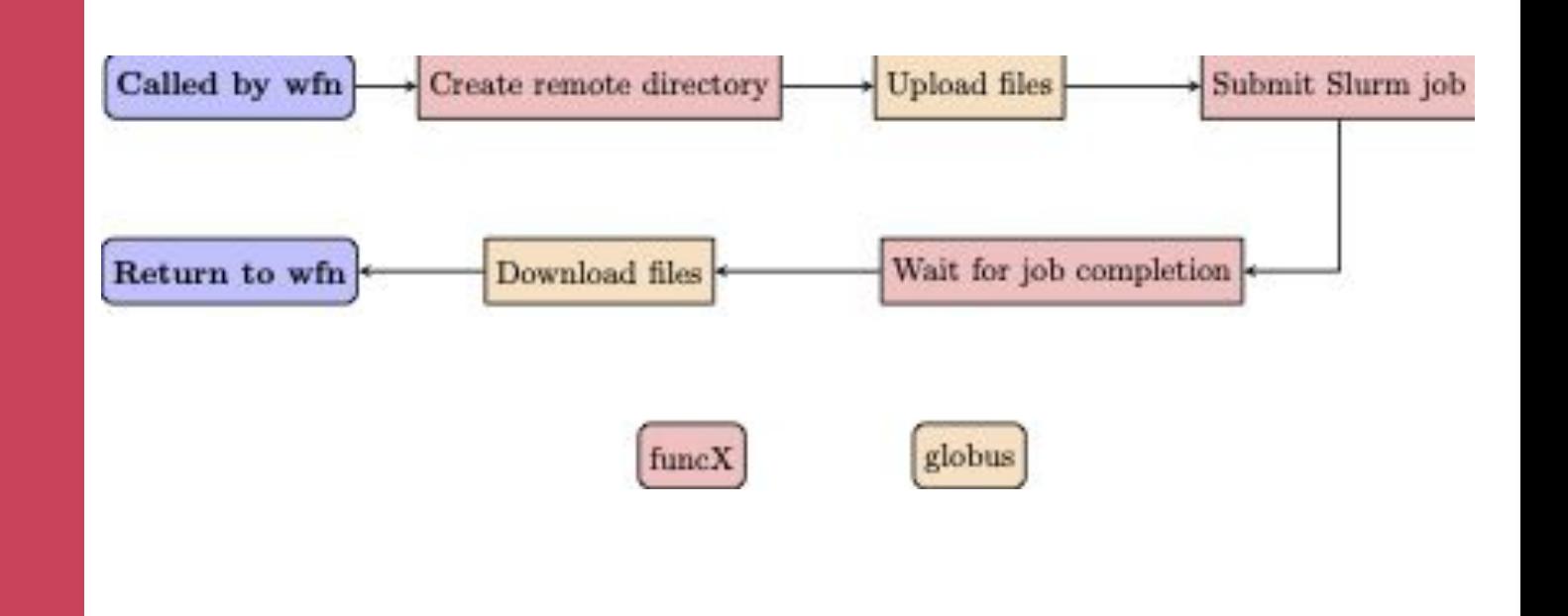

## funcX is mainly used to submit Slurm jobs and check for their completion

Deploying the funcx endpoint (1)

- funcX default endpoint runs on a login node, but...
	- NeSI has two login nodes, sometimes one goes down or is rebooted for maintenance
	- Researchers don't want to have to look after the endpoint themselves
	- No root access, systemd, etc

Deploying the funcx endpoint (2)

- Bash script running as scrontab job
	- Connects to both login nodes and checks if an endpoint is running one of them
	- $\circ$  If not, start a new endpoint on the current primary
	- Runs hourly as a small Slurm job

 $\text{\#SCRON}$  --time=08:00 #SCRON --job-name=funcxcheck #SCRON --account=nesi99999  $\#$ SCRON  $--$ mem=128 @hourly /home/csco212/.funcx-endpoint-persist-nesi.sh

#### Summary

- Using funcX to offload work to a remote Slurm cluster
	- Globus authentication works well
	- Each user having to manage their own endpoint introduced some difficulties
- Research group have been testing this for 6-8 months now and working pretty well
- Other possible use cases
	- Offloading instrument data for processing